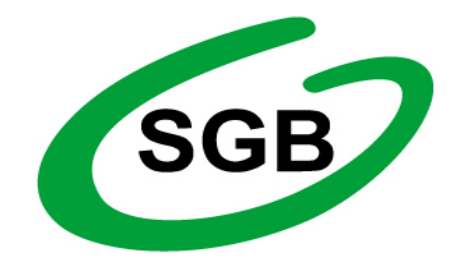

# **Regulamin korzystania z kart płatniczych SGB w ramach portfeli cyfrowych**

 **Poznań, marzec 2020** 

#### **Rozdział I. Postanowienia ogólne**

§1

- 1. Niniejszy regulamin określa warunki korzystania z kart płatniczych wydanych przez Bank Zrzeszający w ramach portfeli cyfrowych Google Pay, Apple Pay, Garmin Pay oraz Fitbit Pay.
- 2. Karty płatnicze, o których mowa w ust. 1 wydawane są w oparciu o regulaminy określające warunki wydawania i obsługi kart płatniczych w SGB – Banku S.A. z siedzibą Poznaniu lub w banku spółdzielczym zrzeszonym w ramach Spółdzielczej Grupy Bankowej.

#### §2

Przez użyte w niniejszym regulaminie definicje należy rozumieć:

- 1) antena zbliżeniowa NFC elektroniczne urządzenie wbudowane w urządzenie mobilne, wykorzystujące technologię NFC, komunikujące się z czytnikiem zbliżeniowym, pozwalające na dokonywanie transakcji zbliżeniowych,
- 2) Bank oznacza SGB Bank S.A. z siedzibą Poznaniu lub bank spółdzielczy zrzeszony w ramach Spółdzielczej Grupy Bankowej,
- 3) Bank Zrzeszający oznacza SGB Bank S.A. z siedzibą Poznaniu,
- 4) dostawca Google Ireland Limited z siedzibą w Irlandii Gordon House, Barrow Street, Dublin 4, Apple Inc. z siedzibą w 1 infinite Loop, Cupertino, Kalifornia 95014, Stany Zjednoczone, Garmin Ltd. z siedzibą w Mühlentalstrasse 2, Schaffhausen 8200, Switzerland lub Fitbit International Limited, z siedziba w Irlandii 76 Lower Baggot Street, Dublin 2, oferujące odpowiednio usługę portfela cyfrowego: Google Pay, Apple Pay, Garmin Pay lub Fitbit Pay,
- 5) Face ID funkcja rozpoznawanie twarzy użytkownika dostępna w wybranych urządzeniach Apple,
- 6) aplikacja aplikacja zainstalowana na urządzeniu mobilnym lub funkcja w ustawieniach systemu urządzenia mobilnego, oferowana przez dostawcę, umożliwiająca dokonywanie płatności za pomocą portfela cyfrowego,
- 7) iOS system operacyjny Apple Inc. dla urządzeń mobilnych iPhone, iPod touch oraz iPad,
- 8) Karta płatnicza/karta debetowa lub kredytowa (główna lub dodatkowa) karta płatnicza, wydana przez Bank Zrzeszający na mocy licencji organizacji płatniczej, której logo jest umieszczone na karcie,
- 9) Kod CVV2/CVC2 trzycyfrowy kod umieszczony na rewersie karty, używany do potwierdzania autentyczności karty podczas dokonywania transakcji płatniczych,
- 10) konto Apple ID/Google ID konto użytkownika w serwisie Apple lub Google,
- 11) organizacja płatnicza organizacja kartowa oraz podmiot, w tym organ lub organizacja, określająca zasady funkcjonowania schematu płatniczego oraz odpowiedzialna za podejmowanie decyzji dotyczących funkcjonowania schematu płatniczego, której członkami są instytucje finansowe tworzące system rozliczeń transakcji kartowych - odpowiednio Visa International lub Mastercard International,
- 12) regulamin niniejszy regulamin korzystania z kart płatniczych SGB w ramach portfeli cyfrowych,
- 13) token odpowiednik karty płatniczej w aplikacji, który powstaje po zarejestrowaniu karty w portfelu cyfrowym,
- 14) technologia NFC (skrót od angielskiego Near Field Communication) oznacza technologię umożliwiającą bezstykową i bezprzewodową transmisję danych na bliską odległość przy użyciu urządzenia mobilnego posiadającego antenę NFC, komunikującą się z terminalem POS lub bankomatem i umożliwiającą dokonywanie transakcji zbliżeniowej,
- 15) Touch ID funkcja rozpoznawania odcisków palców użytkownika w wybranych urządzeniach Apple,
- 16) użytkownik użytkownik portfela cyfrowego, który zawarł umowę z dostawcą o świadczenie usługi,

17) usługa portfela cyfrowego/portfel cyfrowy – usługa polegająca na dokonywaniu płatności przy użyciu kart płatniczych zarejestrowanych w aplikacji pobranej przez użytkownika lub preinstalowanej na urządzeniu mobilnym (np. smartphone, tablet, komputer).

# **Rozdział II. Zakres usługi**

§3

- 1. Portfel cyfrowy umożliwia realizowanie transakcji płatniczych w terminalach płatniczych (POS), aplikacjach mobilnych, przeglądarkach internetowych, bankomatach oraz u akceptantów wspierających płatności Google Pay, Apple Pay, Garmin Pay, Fitbit Pay oraz honorujących karty Visa/Mastercard, o ile urządzenie mobilne pozwala na dokonanie danego rodzaju transakcji płatniczej.
- 2. Usługa portfela cyfrowego pozwala na dodanie karty płatniczej do aplikacji oraz na zarządzaniu portfelem cyfrowym przez użytkownika.
- 3. Do portfela cyfrowego mogą zostać dodane karty płatnicze wydane przez Bank Zrzeszający.
- 4. Administratorami danych użytkownika są Bank oraz dostawca portfela cyfrowego.
- 5. Użytkownikowi przysługuje prawo dostępu do swoich danych osobowych oraz ich poprawiania, a także prawo do żądania ich usunięcia.

#### **Rozdział III. Użytkownicy portfela cyfrowego**

§4

- 1. Bank umożliwia dokonywanie płatności kartami płatniczymi za pomocą portfela cyfrowego na zasadach określonych w niniejszym regulaminie.
- 2. Użytkownikiem portfela cyfrowego może być posiadacz karty/użytkownik karty, który zawarł umowę z dostawcą o świadczenie usługi portfela cyfrowego.
- 3. Zawarcie umowy z dostawcą o świadczenie usługi portfela cyfrowego odbywa się w momencie instalacji aplikacji na urządzeniu mobilnym poprzez akceptację warunków umowy.
- 4. Osoba małoletnia może zostać użytkownikiem portfela cyfrowego na podstawie zgody wyrażonej przez przedstawiciela ustawowego; przedstawiciel ustawowy może w każdym czasie cofnąć swoją zgodę, co będzie skutkowało brakiem możliwości dodania kolejnych kart do aplikacji, natomiast osoba małoletnia nadal będzie mogła korzystać z karty, która wcześniej została zarejestrowana w aplikacji.
- 5. Użytkownik portfela cyfrowego jest zobowiązany do zapewnienia kompletności i rzetelności informacji przechowywanych w portfelu cyfrowym, podawania danych zgodnych ze stanem faktycznym oraz przestrzegania zasad wskazanych w niniejszym regulaminie.
- 6. Użytkownikiem portfela cyfrowego może być osoba, która:
	- 1) posiada urządzenie mobilne z technologią NFC z zainstalowanym systemem operacyjnym Android w wersji minimum Kit Kat 4.4 lub iOS lub Microsoft z systemem Windows 10, spełniające wymagania techniczne dotyczące instalacji i korzystania odpowiednio z Google Pay, Apple Pay, Garmin Pay, Fitbit Pay,
	- 2) posiada polski numer telefonu komórkowego powiązany z danymi klienta w Banku, na który klient otrzyma kod weryfikacyjny do rejestracji karty w portfelu cyfrowym,
	- 3) posiada konto odpowiednio w Apple ID lub Google ID,
	- 4) pobrała i zainstalowała na urządzeniu mobilnym aplikację ze sklepu mobilnego Google Play lub Apple Store,
	- 5) określiła sposób logowania do portfela cyfrowego za pomocą hasła albo cech biometrycznych, w zależności od funkcjonalności urządzenia mobilnego,
	- 6) zapoznała się z warunkami korzystania z usługi oraz polityką prywatności dostawcy,
	- 7) zapoznała się i zaakceptowała niniejszy regulamin,
	- 8) wyraziła zgodę na przekazywanie swoich danych do dostawcy portfela cyfrowego,

9) udzieliła zgody Bankowi na przekazanie dostawcy informacji o transakcjach.

# **Rozdział IV. Zasady rejestracji kart**

#### §5

- 1. Zarejestrowanie karty w portfelu cyfrowym wymaga od użytkownika:
	- 1) podania imienia i nazwiska, adresu, numeru telefonu oraz szczegółowych danych karty: numeru i daty ważności karty oraz kodu CVV2/CVC2,
	- 2) ustawienia blokady ekranu urządzenia mobilnego za pomocą wybranej metody dostępnej na urządzeniu mobilnym,
	- 3) podania unikalnego jednorazowego kodu weryfikacyjnego (ciągu znaków), który służy do uwierzytelnienia posiadacza karty/użytkownika karty, otrzymanego na numer telefonu wskazanego przez użytkownika w Banku; w przypadku braku numeru telefonu możliwa jest również rejestracja telefoniczna karty pod numerem telefonu wskazanym na stronie: www.sgb.pl,
	- 4) udzielenia zgody na przekazywanie dostawcy informacji o transakcjach; przekazywanie informacji przez dostawcę o transakcjach użytkownikowi odbywa się bez pośrednictwa Banku.
- 2. Użytkownik ma możliwość zarejestrowania w portfelu cyfrowym więcej niż jednej karty.
- 3. W przypadku rejestracji pierwszej karty w portfelu cyfrowym zostanie ona ustawiona automatycznie jako karta domyślna do dokonywania płatności; podczas rejestracji kolejnych kart w portfelu cyfrowym, użytkownik otrzyma komunikat informujący o możliwości ustawienia nowej karty jako domyślnej.
- 4. Użytkownik może dowolnie ustawiać i zmieniać kartę domyślną do dokonywania płatności w portfelu cyfrowym. Użytkownik może w dowolnym momencie usunąć portfel cyfrowy z urządzenia mobilnego – usunięcie skutkuje rozwiązaniem umowy z dostawcą i w konsekwencji uniemożliwia dokonywanie transakcji przy użyciu portfela cyfrowego.
- 5. W przypadku wznowienia karty lub wydania nowej karty w miejsce zastrzeżonej, dane karty w portfelu cyfrowym zostaną automatycznie zaktualizowane.

## **Rozdział V. Dokonywanie transakcji**

#### §6

- 1. Użytkownik może realizować transakcje za pośrednictwem portfela cyfrowego do wysokości limitów ustalonych dla poszczególnej karty – informacja o wysokości przyznawanych limitów jest dostępna w regulaminach, o których mowa w §1.
- 2. W celu zrealizowania transakcji przed jej wykonaniem należy w przypadku:
	- 1) Google Pay wybudzić urządzenie mobilne (spowodować by ekran podświetlił się), włączyć antenę NFC,
	- 2) Apple Pay wybudzić urządzenie mobilne (spowodować by ekran podświetlił się), użyć Touch ID lub użyć Face ID lub dwukrotne kliknąć przycisk boczny - w zależności od posiadanego urządzenia,
	- 3) Garmin Pay, Fitbit Pay wpisać hasło do portfela cyfrowego na urządzeniu mobilnym. Dokonywanie transakcji jest możliwe przez 24 godziny od momentu wprowadzenia hasła i jego ponowne wprowadzanie nie jest wymagane pod warunkiem, że zegarek nie zostanie ściągnięty z nadgarstka lub nie zostanie wyłączona funkcja monitorowania tętna.
- 3. Weryfikacja użytkownika i przyjęcie zlecenia płatniczego do realizacji jest dokonywane przez dostawcę aplikacji.
- 4. Autoryzacja transakcji następuje poprzez: zbliżenie urządzenia mobilnego, na którym zarejestrowana jest karta do czytnika zbliżeniowego, po wyświetleniu kwoty transakcji i ewentualne wprowadzenie PIN-u podczas dokonywania transakcji.
- 5. Użytkownik w ramach portfela cyfrowego Google Pay i Apple Pay ma dostęp do historii zawierającej 10 ostatnich transakcji; pełna historia transakcji dokonanych przy użyciu karty

dostępna jest po zalogowaniu do Portfela SGB, serwisu bankowości elektronicznej dostępnej w Banku.

- 6. W przypadku dokonywania transakcji w terminalach POS za granicą, może wystąpić konieczność dodatkowego potwierdzenia transakcji podpisem.
- 7. Użytkownika i Bank wiążą regulacje dotyczące użytkowania karty bez względu na fakt dokonywania transakcji kartą w ramach korzystania z portfela cyfrowego.

#### **Rozdział VI. Obowiązki użytkownika portfela cyfrowego**

#### **§7**

- 1. Użytkownik portfela cyfrowego jest zobowiązany do:
	- 1) właściwego zabezpieczenia urządzenia mobilnego, na którym została zarejestrowana karta w portfelu cyfrowym przed zagubieniem, kradzieżą lub zniszczeniem,
	- 2) niezwłocznego poinformowania Banku o fakcie utraty, kradzieży, przywłaszczenia danych niezbędnych do korzystania z portfela cyfrowego bądź nieuprawnionego użycia portfela cyfrowego,
	- 3) nieujawniania i nieudostępniania osobom trzecim hasła/symbolu do zablokowania urządzenia mobilnego oraz hasła do portfela cyfrowego,
	- 4) niezwłocznego poinformowania Banku o fakcie utraty, zniszczenia, kradzieży, przywłaszczenia, nieuprawnionego dostępu lub nieuprawnionego użycia urządzenia mobilnego, na którym zarejestrowana jest karta w portfelu cyfrowym,
	- 5) bieżącego monitorowania rachunku w zakresie transakcji dokonanych za pomocą portfela cyfrowego i niezwłocznego zgłaszania wszelkich niezgodności i nieprawidłowości do Banku,
	- 6) bieżącego aktualizowania danych osobowych i danych karty przechowywanych w portfelu cyfrowym,
	- 7) zapewnienia kompletności i rzetelności informacji przechowywanych w cyfrowym portfelu,
	- 8) podawania danych zgodnych ze stanem faktycznym,
	- 9) przestrzegania zasad zawartych w niniejszym regulaminie.
- 2. Osobami nieuprawnionymi w rozumieniu niniejszego paragrafu są osoby fizyczne i prawne oraz jednostki organizacyjne inne niż użytkownik aplikacji.
- 3. Wystąpienie przypadków o których mowa w ust. 1 pkt 2) i 4) skutkuje zastrzeżeniem karty przez Bank.
- 4. W przypadku zgłoszenia utraty urządzenia mobilnego, na którym znajduje się portfel cyfrowy wymagane jest udzielenie informacji identyfikujących posiadacza karty/użytkownika karty.
- 5. W przypadku zastrzeżenia karty, Bank dokonuje usunięcia powiązanych z kartą tokenów ze wszystkich urządzeń mobilnych użytkownika.

## **Rozdział VII. Opłaty za korzystanie z portfela cyfrowego**

- §8
- 1. Bank nie pobiera opłat za zarejestrowanie kart w portfelu cyfrowym.
- 2. Dostawca portfela cyfrowego świadczy usługę nieodpłatnie.
- 3. Akceptanci mogą pobierać opłaty z tytułu transakcji dokonanych przy użyciu portfela cyfrowego. Opłaty za transakcje dokonywane kartą zarejestrowaną w portfelu cyfrowym pobierane są zgodnie z obowiązującą w Banku taryfą opłat i prowizji.

## **Rozdział VIII. Zmiana niniejszego Regulaminu**

§9

1. Bank Zrzeszający może dokonywać zmian niniejszego regulaminu z ważnych przyczyn, za które uznaje się:

- 1) wprowadzenie nowych lub zmianę istniejących powszechnie obowiązujących przepisów prawa dotyczących usług świadczonych przez Bank na podstawie umowy zawartej z dostawcą i na podstawie niniejszego regulaminu,
- 2) zmiany powszechnie obowiązujących przepisów prawa na skutek orzeczeń sądów albo decyzji, rekomendacji lub zaleceń Narodowego Banku Polskiego, Komisji Nadzoru Finansowego lub innych organów władzy i administracji publicznej wpływających na postanowienia niniejszego regulaminu,
- 3) zmiany warunków rynkowych związanych z postępem technicznym, technologicznym i informatycznym,
- 4) rozszerzenie lub zmianę funkcjonalności istniejących produktów i usług oraz zmiany systemu informatycznego.
- 2. Użytkownik zostanie informowany o zmianach regulaminu oraz o dacie obowiązywania, nie później niż na dwa miesiące przed proponowaną datą wejścia w życie.
- 3. Użytkownicy mogą uzyskać dostęp do niniejszego regulaminu w formie, która umożliwia jego pobranie, utrwalenie, odtworzenie i wydrukowanie na stronie www.sgb.pl.
- 4. W przypadku zaprzestania świadczenia usługi przez dostawcę, Bank uniemożliwi rejestrację kart w usłudze portfela cyfrowego i możliwość dokonywania płatności; wcześniej dokonane transakcje zostaną rozliczone zgodnie z niniejszym regulaminem.
- 5. Zasady dotyczące składania reklamacji i ich rozpatrywania przez Bank oraz korzystania z usługi chargeback zawarte są w regulaminach, o których mowa w § 1 ust. 2.